#### *ELECTRONIC IMPORT, VALIDATION, AND VERIFICATION OF TEOM DATA*

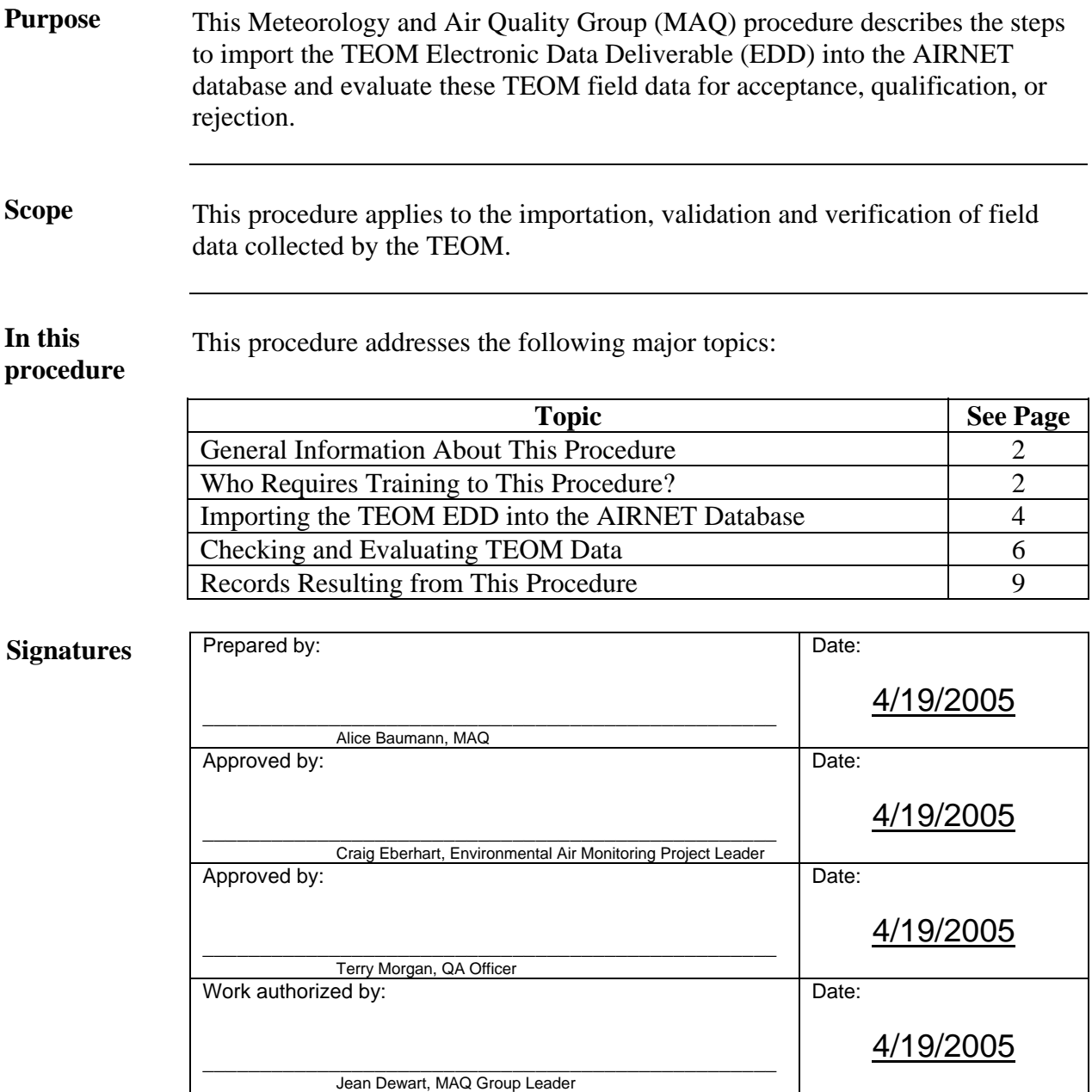

J:\QA DRAFTS\P245-R1ImportAndEvalTEOMData.doc 04/28/05

#### **CONTROLLED DOCUMENT**

This copy is uncontrolled if no red stamp is present on printed copies. Users are responsible for ensuring they work to the latest approved revision.

## **General information about this procedure**

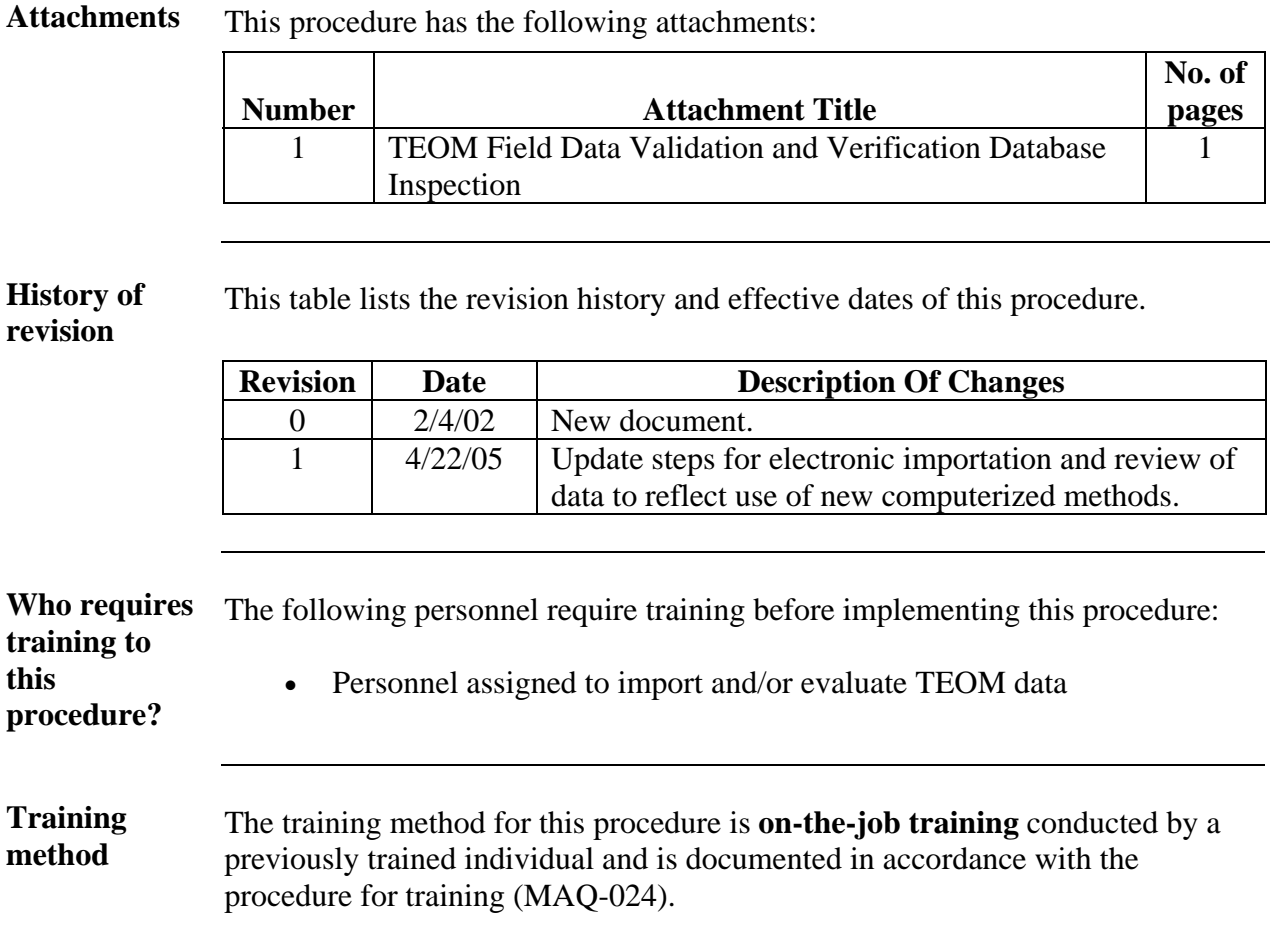

### **General information**, continued

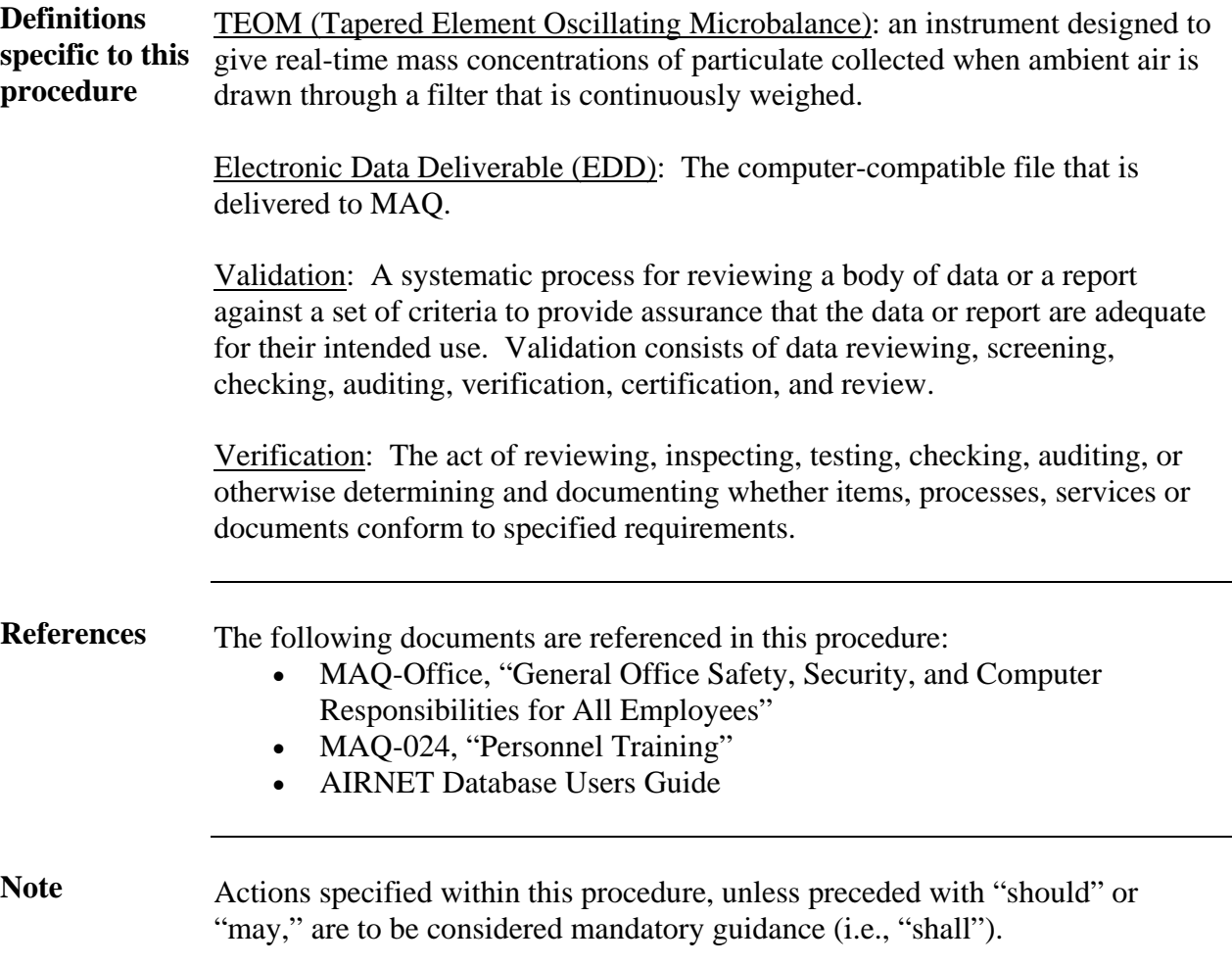

### **Importing the TEOM EDD into the AIRNET Database**

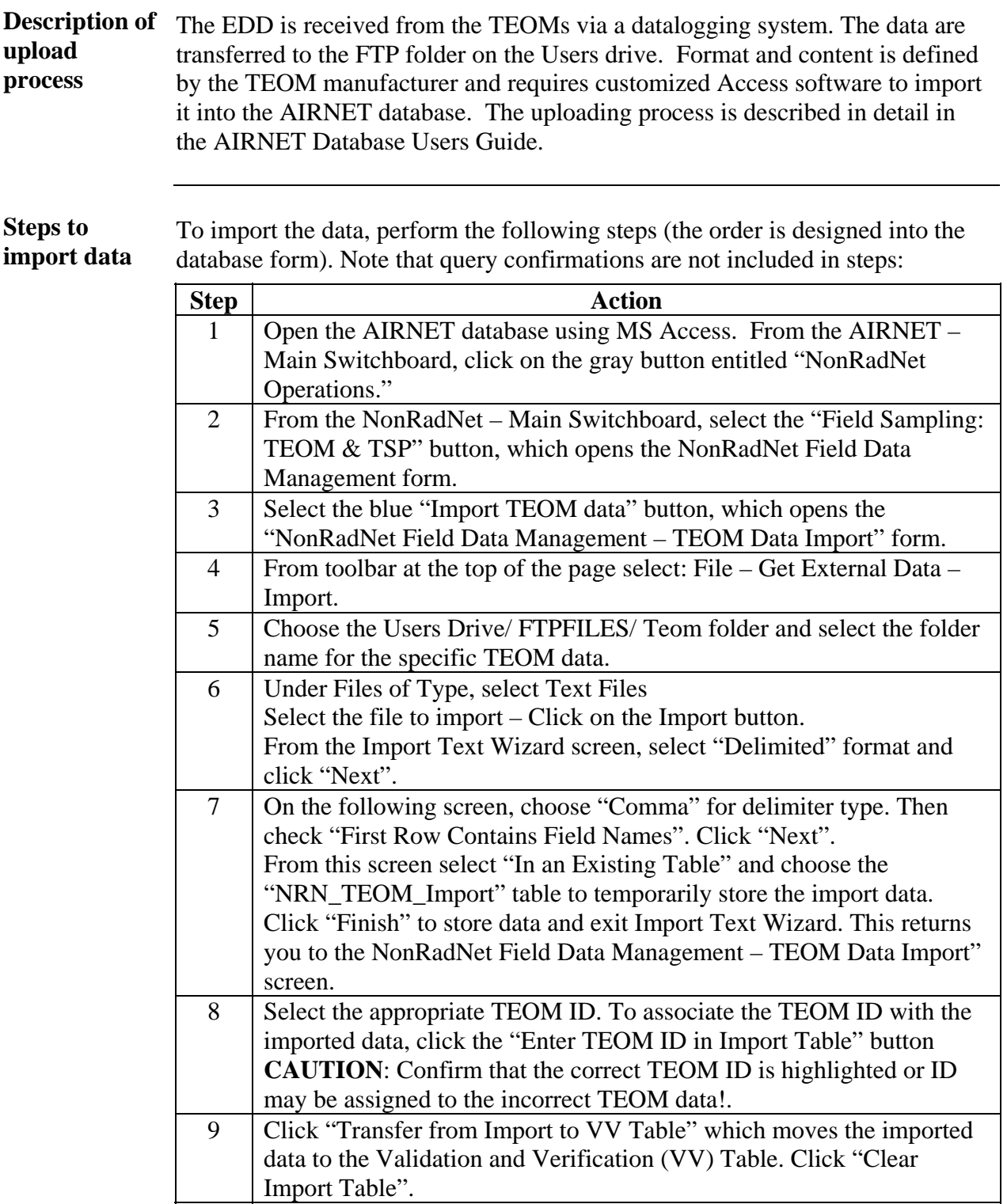

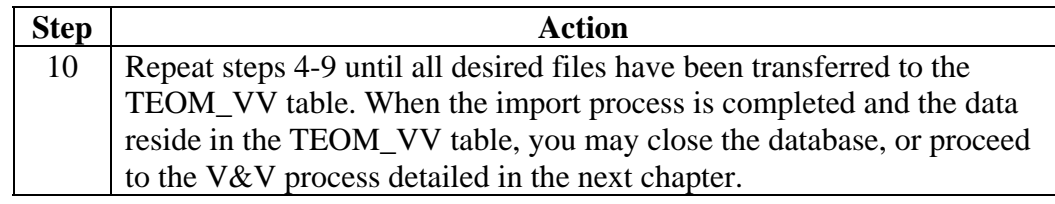

**Repeat for each TEOM data set**  Repeat the process in the steps above to load the data for each TEOM station.

# **Checking and Evaluating TEOM Data**

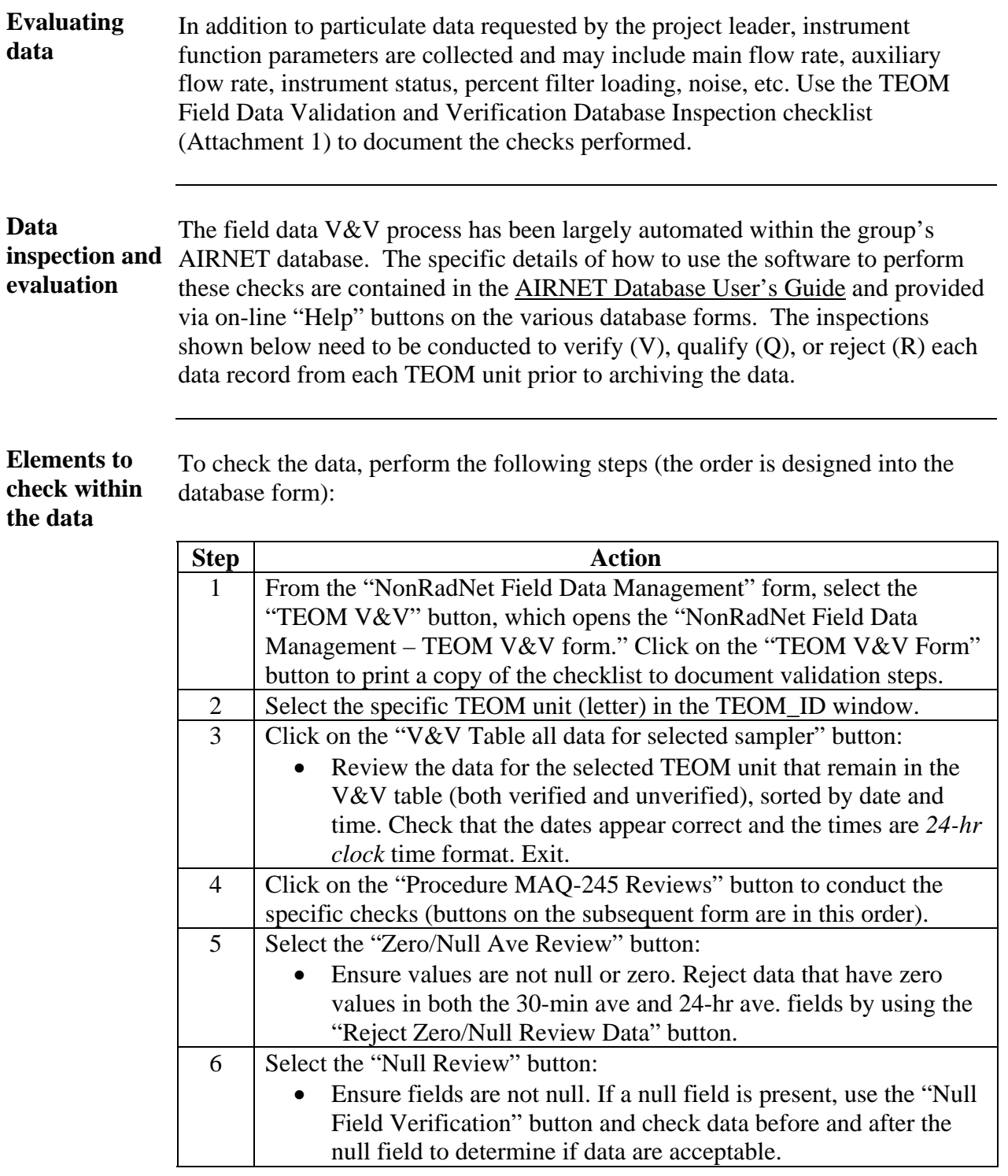

### **Checking and Evaluating TEOM Data**, continued

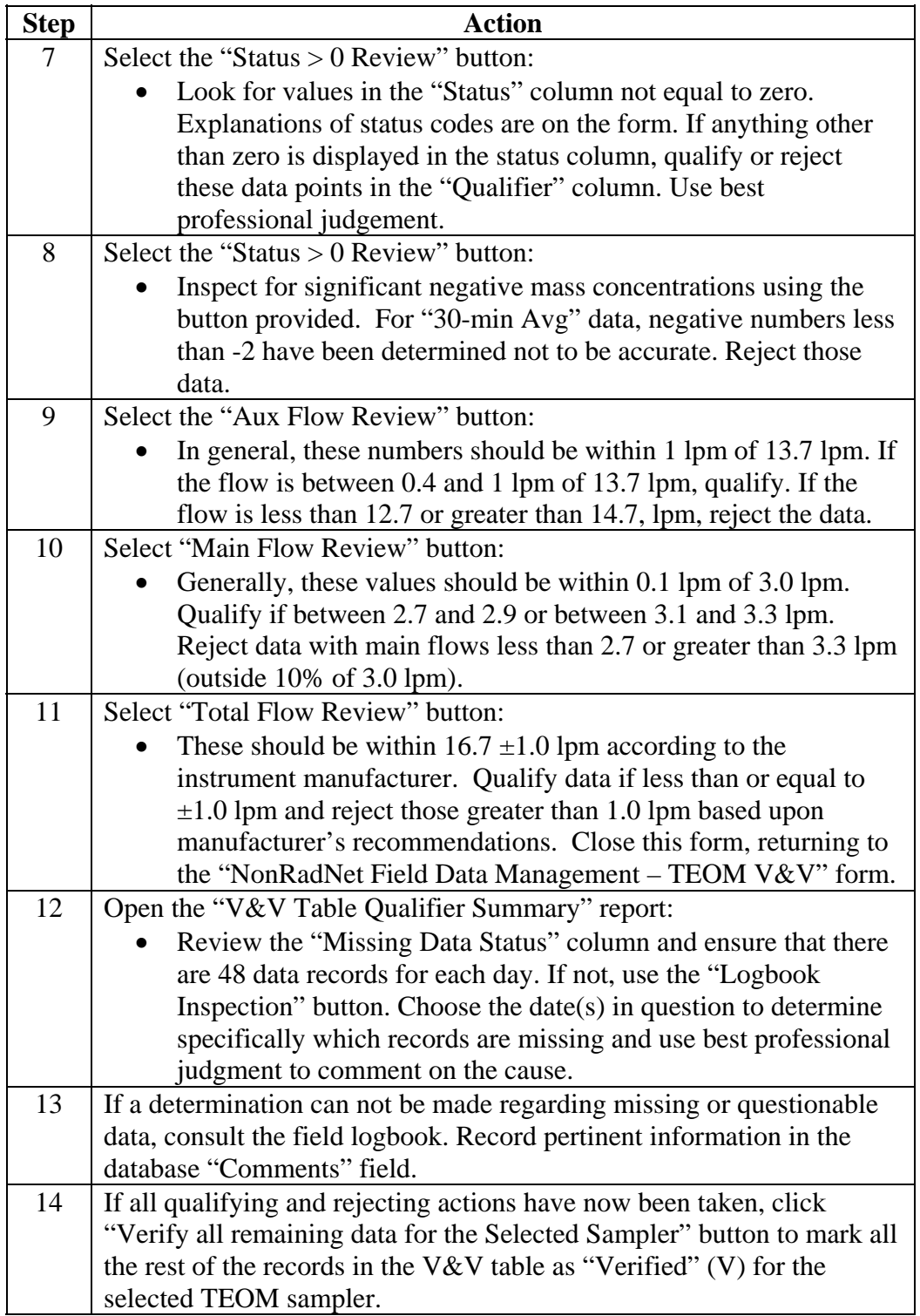

*Steps continued on next page.*

### **Checking and Evaluating TEOM Data**, continued

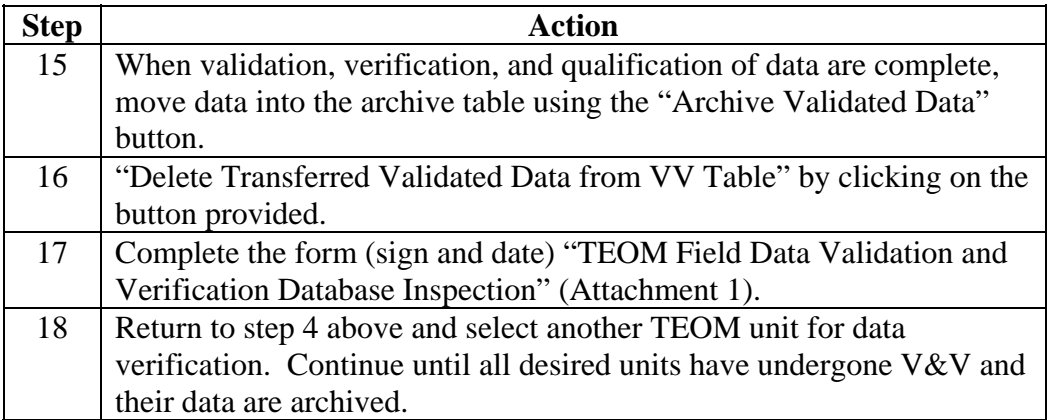

#### **Records resulting from this procedure**

<span id="page-8-0"></span>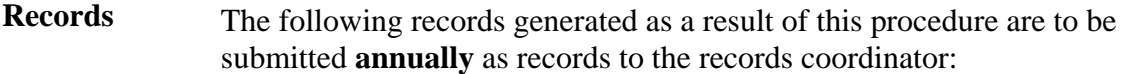

• TEOM Field Data Validation and Verification Database Inspection

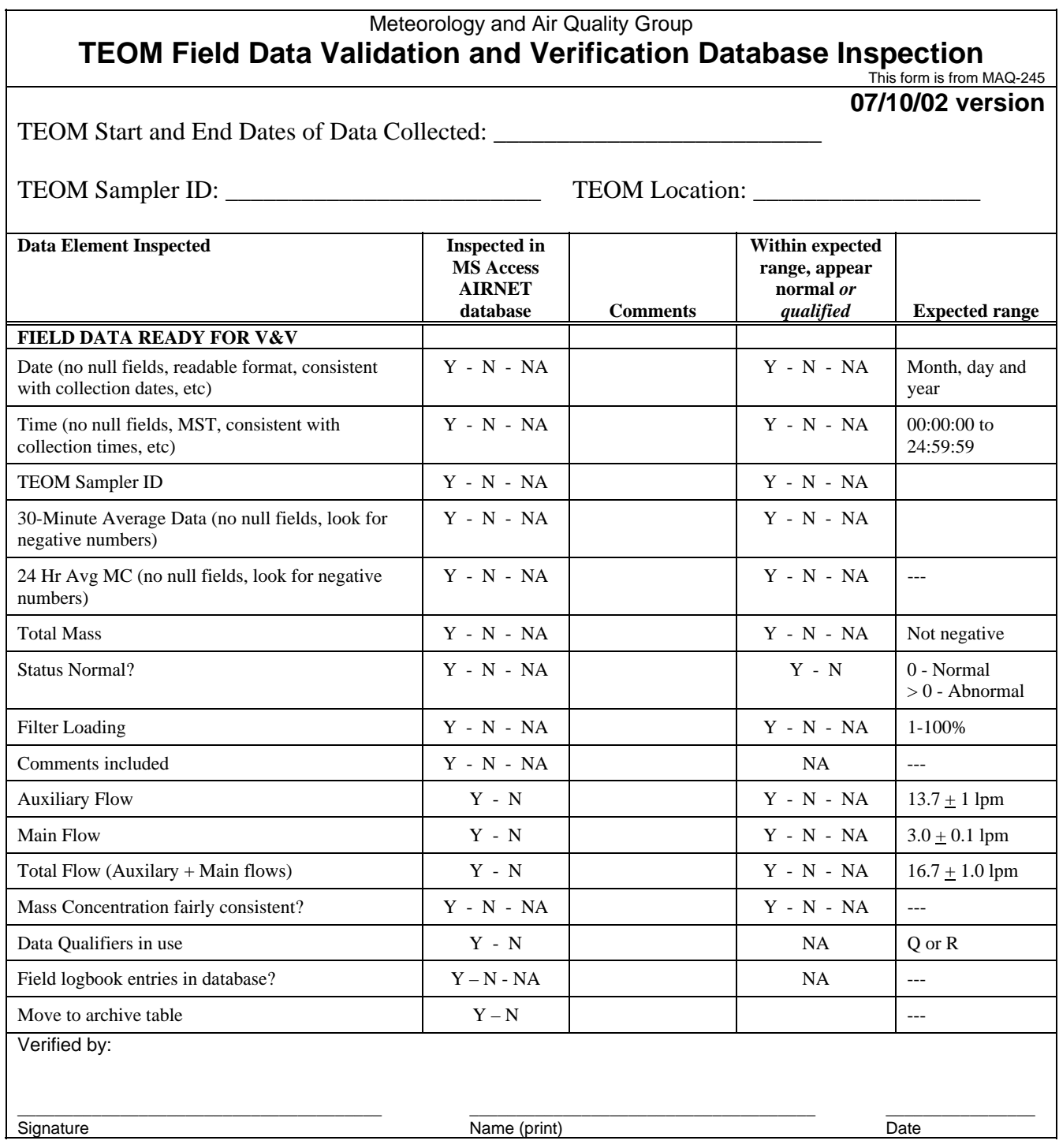